## СОГЛАСОВАНО

Заместитель генерального директора, Руководитель Метрологического центра<br>ДООО «Автопрогресс-М»

porpecc-M В.Н. Абрамов 6декабря 2022 г.

# мп Апм 69-22

«ГСИ. Аппаратура геодезическая спутниковая многочастотная GT. Методика поверки»

> г. Москва 2022 г.

### 1 Общие положения

Настоящая методика поверки применяется для поверки аппаратуры геодезической спутниковой многочастотной GT (далее - аппаратура), производства SHANGRAO HAODI IMP&EXP TRADING CO., LTD., Китай, используемой в качестве рабочих средств измерений и устанавливает методы и средства их первичной и периодической поверки.

1.1 В результате поверки должны быть подтверждены следующие метрологические требования, приведенные в таблице 1.

Таблица 1 - Метрологические характеристики

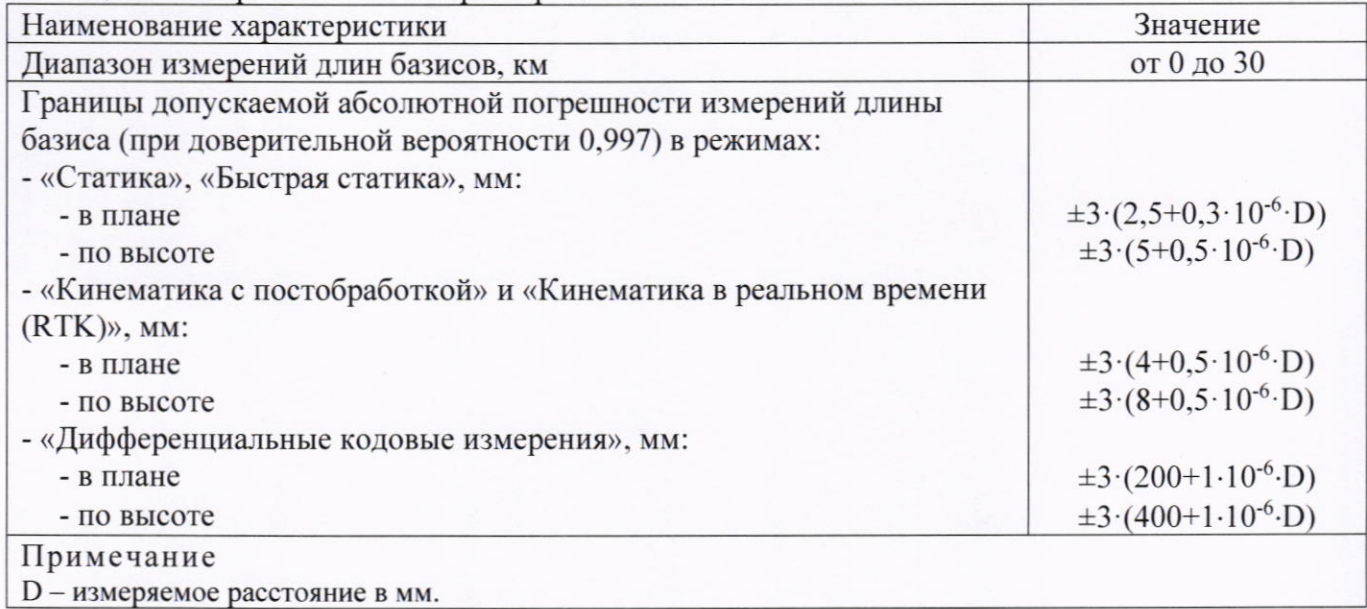

1.2 Аппаратура до ввода в эксплуатацию, а также после ремонта подлежит первичной поверке, в процессе эксплуатации - периодической поверке.

1.3 Первичной поверке подвергается каждый экземпляр аппаратуры.

1.4 Периодической поверке подвергается каждый экземпляр аппаратуры, находящегося в эксплуатации, через межповерочные интервалы.

1.5 Выполнение всех требований настоящей методики обеспечивает прослеживаемость поверяемого средства измерений к следующим государственным первичным эталонам:

ГЭТ 199-2018 - государственный первичный специальный эталон единицы длины.

1.6 В методике поверки реализован следующий метод передачи единиц: метод прямых измерений.

1.7 В случае применения аппаратуры для работ, не требующих использования всех режимов измерений, при проведении поверки по письменному заявлению владельца СИ допускается поверка отдельных режимов, с обязательной передачей в Федеральный информационный фонд по обеспечению единства измерений информации об объеме проведенной поверки.

# 2 Перечень операций поверки средств измерений

Для поверки аппаратуры должны быть выполнены операции, указанные в таблице 2. Таблица 2 - Операции поверки

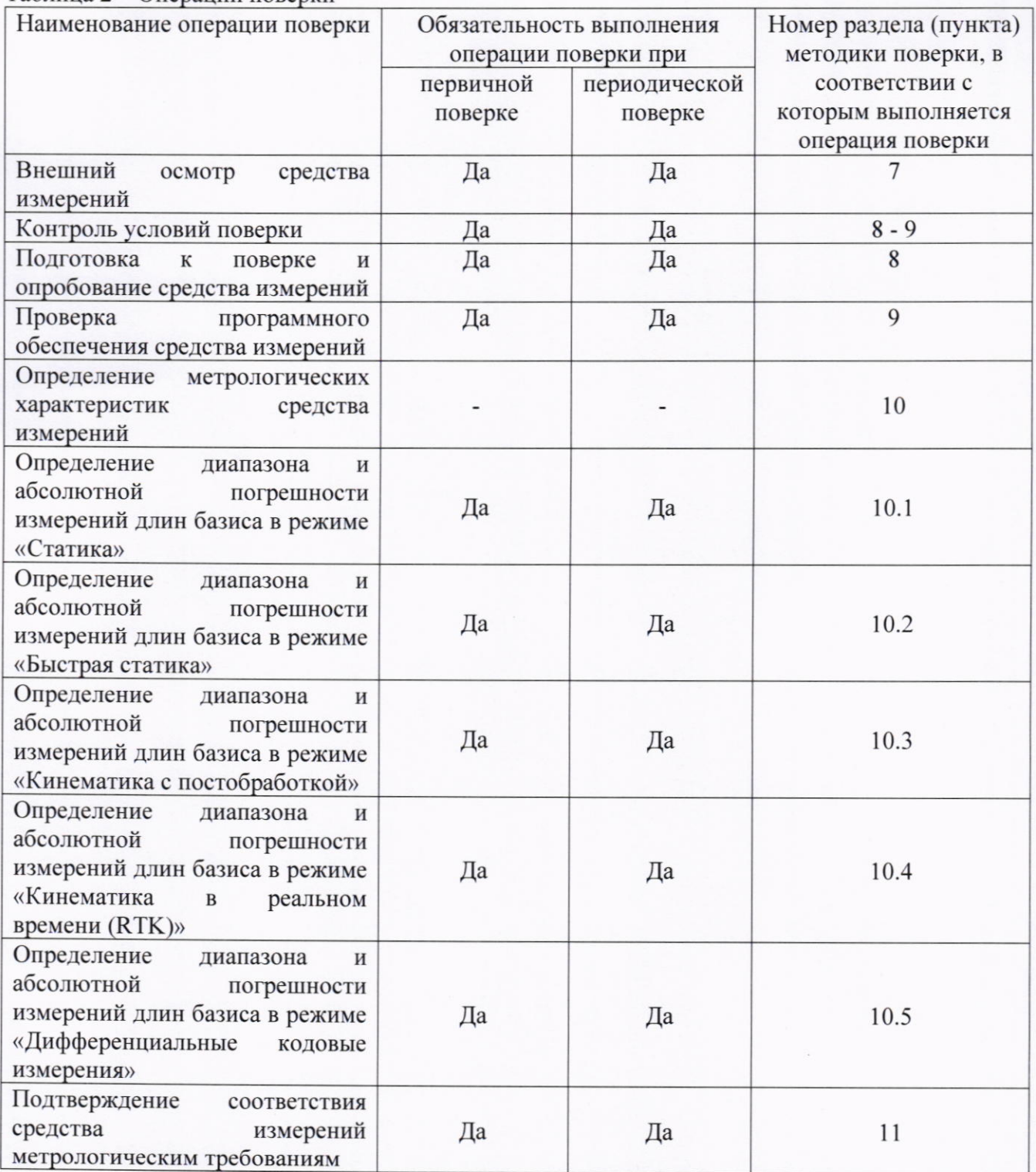

# 3 Требования к условиям проведения поверки

При проведении поверки должны соблюдаться следующие условия измерений:

- температура окружающей среды, °С

от +15 до +25.

Полевые измерения (измерения на открытом воздухе) должны проводиться при отсутствии осадков и порывов ветра при температуре от -45 до +80 °С.

## 4 Требования к специалистам, осуществляющим поверку

4.1 К проведению поверки допускаются специалисты организации, аккредитованной в соответствии с законодательством Российской Федерации об аккредитации в национальной системе аккредитации на проведение поверки средств измерений данного вида, имеющие необходимую квалификацию, ознакомленные с руководством по эксплуатации и настоящей методикой поверки.

4.2 Для проведения поверки аппаратуры достаточно одного поверителя.

## 5 Метрологические и технические требованиям к средствам поверки

При проведении поверки должны применяться средства поверки, приведенные в таблице 3.

Таблица 3 - Средства поверки

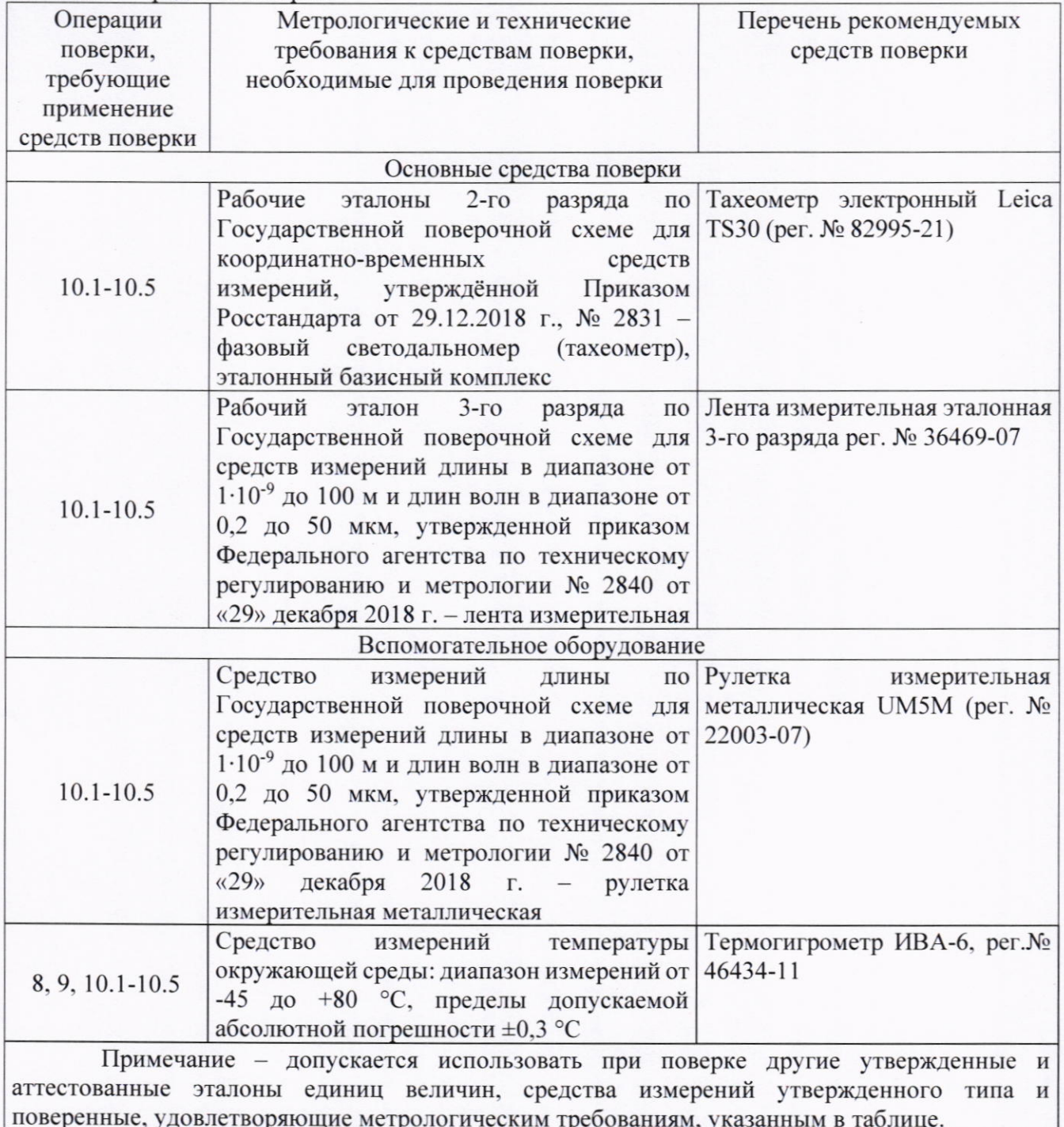

#### 6 Требования (условия) по обеспечению безопасности проведения поверки

При проведении поверки меры безопасности должны соответствовать требованиям по технике безопасности согласно эксплуатационной документации на аппаратуру и средства поверки, правилам по технике безопасности, действующим на месте проведения поверки, а также правилам по технике безопасности при производстве топографо-геодезических работ ПТБ-88 (Утверждены коллегией ГУГК при СМ СССР 09.02.1989 г., № 2/21).

#### 7 Внешний осмотр средства измерений

При внешнем осмотре должно быть установлено соответствие аппаратуры следующим требованиям:

- соответствие внешнего вида аппаратуры описанию типа средств измерений;

- отсутствие механических повреждений и других дефектов, способных оказать влияние на безопасность проведения поверки или результаты поверки.

Если перечисленные требования не выполняются, аппаратуру признают непригодным к применению, дальнейшие операции поверки не производят.

## 8 Подготовка к поверке и опробование средства измерений

8.1 Перед проведением поверки должны быть выполнены следующие подготовительные работы:

- проверить наличие действующих свидетельств о поверке на средства поверки;

- аппаратуру и средства поверки привести в рабочее состояние в соответствии с их эксплуатационной документацией и выдержать при условиях, указанных в п.3 не менее 4 ч.;

- аппаратура и средства поверки должны быть установлены в условиях, обеспечивающих отсутствия механических воздействий (вибрация, деформация, сдвиги).

8.2 При опробовании должно быть установлено соответствие следующим требованиям:

- отсутствие качки и смещений неподвижно соединённых деталей и элементов;

- плавность движения подвижных деталей и элементов;

- правильность взаимодействия с комплектом принадлежностей;

- работоспособность всех функциональных режимов и узлов.

Если перечисленные требования не выполняются, аппаратуру признают непригодным к применению, дальнейшие операции поверки не производят.

# 9 Проверка программного обеспечения средства измерений

Идентификация программного обеспечения (далее - ПО) выполняется в следующем порядке:

- для идентификации МПО, установленного в аппаратуру, необходимо подключиться к аппаратуре, используя ПО «Surpad 4.2», выбрать вкладку «Приемник», выбрать пункт «Информация». Номер версии отобразится в строке «Версия прошивки»;

- для идентификации ПО «Surpad 4.2», на вкладке «Проект» выбрать пункт «О программе». Версия ПО отобразится в верхней части экрана;

- для идентификации ПО «eOffice», нажать кнопку «О программе», номер версии ПО отобразится в появившемся окне в строке «Версия».

- для идентификации ПО «GeoSolution», в верхней части экрана нажать кнопку «Help», в появившемся списке выбрать пункт «About». Номер версии ПО отобразится в нижней части появившегося диалогового окна.

Идентификационные данные программного обеспечения должны соответствовать данным, приведённым в таблице 4.

Таблица 4 - Илентификационные данные программного обеспечения

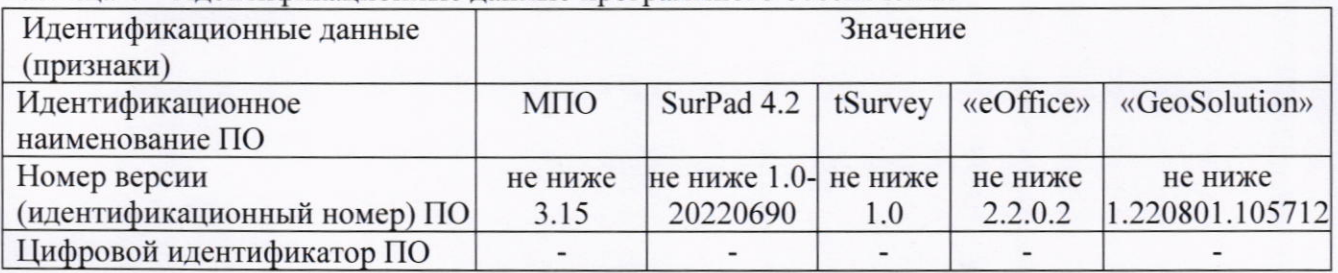

Если перечисленные требования не выполняются, аппаратуру признают непригодной к применению, дальнейшие операции поверки не производятся.

## 10 Определение метрологических характеристик средства измерений

## 10.1 Определение диапазона и абсолютной погрешности измерений длин базиса в режиме «Статика»

Диапазон и абсолютная погрешность измерений длины базиса в режиме «Статика» определяется путем многократных измерений (не менее 5) двух интервалов двух контрольных длин базиса, определённых лентой измерительной 3 разряда и фазовым светодальномером (тахеометром), 2 разряда в соответствии с Государственной поверочной схемой для координатновременных средств измерений, утверждённой Приказом Росстандарта от 29.12.2018 г. № 2831 и действительные значения которых расположены в диапазоне от 0 до 30,0 км.

Установить поверяемую аппаратуру на пункте при помощи адаптера для закрепления на штативе таким образом, чтобы ось внешней ГНСС-антенны была вертикальной и находилась над центром пункта.

В качестве базовой станции использовать средство фазовых измерений приращения координат по сигналам ГНСС в диапазоне от 0 до 30,0 км, значения метрологических характеристик которого не превышают значения, указанные в таблице 1.

Измерить высоту установки антенн аппаратуры с помощью рулетки.

Включить аппаратуру и настроить ее на сбор данных (измерений) в соответствующем режиме измерений согласно требованиям руководства по эксплуатации.

Убедиться в правильности функционирования и отсутствии помех приему сигнала со спутников.

Провести измерения поверяемой аппаратурой при условиях, указанных в таблице 5 настоящей методики поверки.

Таблица 5

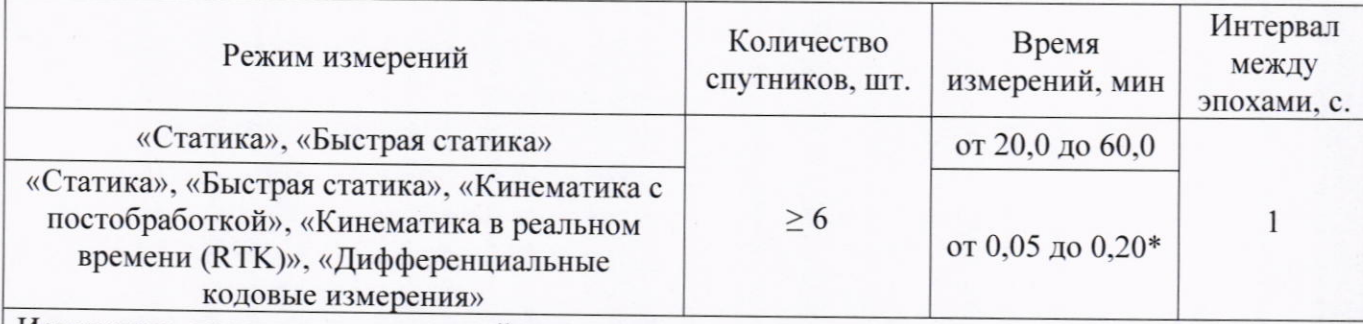

Испытания проводятся при устойчивом закреплении испытываемой аппаратуры, открытом небосводе, отсутствии электромагнитных помех и многолучевого распространения сигнала спутников, а также при хорошей конфигурации спутниковых группировок.

\* - после выполнения инициализации или достижения сходимости

Выключить аппаратуру согласно требованиям руководства по эксплуатации. Результат измерений не должен отличаться от значения  $L_{j_0}$ , полученного до начала съёмки аппаратурой,

более чем на величину погрешности, приписанную эталонному тахеометру. В случае, если измеренная длина базиса отличается от значения L<sub>jo</sub>, полученного до начала съёмки аппаратурой, более чем на величину погрешности, необходимо повторить съёмку аппаратурой заново.

Провести обработку данных с использованием штатного ПО к аппаратуре.

Абсолютная погрешность измерений длины базиса для больших длин определяется в режиме «Статика» по приращению координат замкнутой фигуры (треугольника), длины сторон которой находятся в диапазоне от 3 км до 30 км, в соответствии с п. 6.4. МИ 2408-97 «Аппаратура пользователей космических навигационных систем геодезическая. Методика поверки».

Следует последовательно устанавливать аппаратуру на пунктах, образующих треугольник и согласно руководству по эксплуатации выполнить измерения и вычислить приращения координат между пунктами.

## 10.2 Определение диапазона и абсолютной погрешности измерений длин базиса в режиме «Быстрая статика»

Диапазон и абсолютная погрешность измерений длины базиса в режиме «Быстрая статика» определяется путем многократных измерений (не менее 5) двух контрольных длин базиса, определённых лентой измерительной 3 разряда и фазовым светодальномером (тахеометром), 2 разряда в соответствии с Государственной поверочной схемой для координатновременных средств измерений, утверждённой Приказом Росстандарта от 29.12.2018 г. № 2831 и действительные значения которых расположены в диапазоне от 0 до 30,0 км.

Установить поверяемую аппаратуру на пункте при помощи адаптера для закрепления на штативе таким образом, чтобы ось внешней ГНСС-антенны была вертикальной и находилась над центром пункта.

В качестве базовой станции использовать средство фазовых измерений приращения координат по сигналам ГНСС в диапазоне от 0 до 30,0 км, значения метрологических характеристик которого не превышают значения, указанные в таблице 1.

Измерить высоту установки антенн аппаратуры с помощью рулетки.

Включить аппаратуру и настроить ее на сбор данных (измерений) в соответствующем режиме измерений согласно требованиям руководства по эксплуатации.

Убедиться в правильности функционирования и отсутствии помех приему сигнала со спутников.

Провести измерения поверяемой аппаратурой при условиях, указанных в таблице 5 настоящей методики поверки.

Выключить аппаратуру согласно требованиям руководства по эксплуатации. Результат измерений не должен отличаться от значения  $L_{j_0}$ , полученного до начала съёмки аппаратурой, более чем на величину погрешности, приписанную эталонному тахеометру. В случае, если измеренная длина базиса отличается от значения L<sub>jo</sub>, полученного до начала съёмки аппаратурой, более чем на величину погрешности, необходимо повторить съёмку аппаратурой заново.

Провести обработку данных с использованием штатного ПО к аппаратуре.

Абсолютная погрешность измерений длины базиса для больших длин определяется в режиме «Быстрая статика» по приращению координат замкнутой фигуры (треугольника), длины сторон которой находятся в диапазоне от 3 км до 30 км, в соответствии с п. 6.4. МИ 2408-97 «Аппаратура пользователей космических навигационных систем геодезическая. Методика поверки».

Следует последовательно устанавливать аппаратуру на пунктах, образующих треугольник и согласно руководству по эксплуатации выполнить измерения и вычислить приращения координат между пунктами.

## 10.3 Определение диапазона и абсолютной погрешности измерений длин базиса в режиме «Кинематика с постобработкой»

Диапазон и абсолютная погрешность измерений длины базиса в режиме «Кинематика с постобработкой» определяется путем многократных измерений (не менее 10) двух контрольных длин базиса, определённых лентой измерительной 3 разряда и фазовым светодальномером (тахеометром), 2 разряда в соответствии с Государственной поверочной схемой для координатновременных средств измерений, утверждённой Приказом Росстандарта от 29.12.2018 г. № 2831 и действительные значения которых расположены в диапазоне от 0 до 30,0 км.

Установить поверяемую аппаратуру на пункте при помощи адаптера для закрепления на штативе таким образом, чтобы ось внешней ГНСС-антенны была вертикальной и находилась над центром пункта.

В качестве базовой станции использовать средство фазовых измерений приращения координат по сигналам ГНСС в диапазоне от 0 до 30,0 км, значения метрологических характеристик которого не превышают значения, указанные в таблице 1.

где D - измеряемое расстояние в мм.

Измерить высоту установки антенн аппаратуры с помощью рулетки.

Включить аппаратуру и настроить ее на сбор данных (измерений) в соответствующем режиме измерений согласно требованиям руководства по эксплуатации.

Убедиться в правильности функционирования и отсутствии помех приему сигнала со спутников.

Провести измерения поверяемой аппаратурой при условиях, указанных в таблице 5 настоящей методики поверки.

Выключить аппаратуру согласно требованиям руководства по эксплуатации. Результат измерений не должен отличаться от значения  $L_{j_0}$ , полученного до начала съёмки аппаратурой, более чем на величину погрешности, приписанную эталонному тахеометру. В случае, если измеренная длина базиса отличается от значения L<sub>jo</sub>, полученного до начала съёмки аппаратурой, более чем на величину погрешности, необходимо повторить съёмку аппаратурой заново.

Провести обработку данных с использованием штатного ПО к аппаратуре.

Абсолютная погрешность измерений длины базиса для больших длин определяется в режиме «Кинематика с постобработкой» по приращению координат замкнутой фигуры (треугольника), длины сторон которой находятся в диапазоне от 3 км до 30 км, в соответствии с п. 6.4. МИ 2408-97 «Аппаратура пользователей космических навигационных систем геодезическая. Методика поверки».

Следует последовательно устанавливать аппаратуру на пунктах, образующих треугольник и согласно руководству по эксплуатации выполнить измерения и вычислить приращения координат между пунктами.

# 10.4 Определение диапазона и абсолютной погрешности измерений длин базиса в режиме «Кинематика в реальном времени (RTK)»

Диапазон и абсолютная погрешность измерений длины базиса в режиме «Кинематика в реальном времени (RTK)» определяется путем многократных измерений (не менее 10) двух интервалов эталонного базисного комплекса или двух контрольных длин базиса, определённых фазовым светодальномером (тахеометром), 2 разряда в соответствии с Государственной поверочной схемой для координатно-временных средств измерений, утверждённой Приказом Росстандарта от 29.12.2018 г. № 2831 и действительные значения которых расположены в диапазоне от 0 до 30,0 км.

Установить поверяемую аппаратуру на пункте при помощи адаптера для закрепления на штативе таким образом, чтобы ось внешней ГНСС-антенны была вертикальной и находилась над центром пункта.

В качестве базовой станции использовать средство фазовых измерений приращения координат по сигналам ГНСС в диапазоне от 0 до 30,0 км, значения метрологических характеристик которого не превышают значения, указанные в таблице 1.

Измерить высоту установки антенн аппаратуры с помощью рулетки.

Включить аппаратуру и настроить ее на сбор данных (измерений) в соответствующем режиме измерений согласно требованиям руководства по эксплуатации.

Убедиться в правильности функционирования и отсутствии помех приему сигнала со

спутников.

Провести измерения поверяемой аппаратурой при условиях, указанных в таблице 5 настоящей методики поверки.

Выключить аппаратуру согласно требованиям руководства по эксплуатации. Результат измерений не должен отличаться от значения  $L_{i_0}$ , полученного до начала съёмки аппаратурой, более чем на величину погрешности, приписанную эталонному тахеометру. В случае, если измеренная длина базиса отличается от значения L<sub>io</sub>, полученного до начала съёмки аппаратурой, более чем на величину погрешности, необходимо повторить съёмку аппаратурой заново.

Провести обработку данных с использованием штатного ПО к аппаратуре.

Абсолютная погрешность измерений длины базиса для больших длин определяется в режиме «Кинематика в реальном времени (RTK)» по приращению координат замкнутой фигуры (треугольника), длины сторон которой находятся в диапазоне от 3 км до 30 км, в соответствии с п. 6.4. МИ 2408-97 «Аппаратура пользователей космических навигационных систем геодезическая. Методика поверки».

Следует последовательно устанавливать аппаратуру на пунктах, образующих треугольник и согласно руководству по эксплуатации выполнить измерения и вычислить приращения координат между пунктами.

## 10.5 Определение диапазона и абсолютной погрешности измерений длин базиса в режиме «Дифференциальные кодовые измерения»

Диапазон и абсолютная погрешность измерений длины базиса в режиме «Дифференциальные кодовые измерения» определяется путем многократных измерений (не менее 10) двух интервалов эталонного базисного комплекса или двух контрольных длин базиса, определённых фазовым светодальномером (тахеометром), 2 разряда в соответствии с Государственной поверочной схемой для координатно-временных средств измерений, утверждённой Приказом Росстандарта от 29.12.2018 г. № 2831 и действительные значения которых расположены в диапазоне от 0 до 30,0 км.

Установить поверяемую аппаратуру на пункте при помощи адаптера для закрепления на штативе таким образом, чтобы ось внешней ГНСС-антенны была вертикальной и находилась над центром пункта.

В качестве базовой станции использовать средство фазовых измерений приращения координат по сигналам ГНСС в диапазоне от 0 до 30,0 км, значения метрологических характеристик которого не превышают значения, указанные в таблице 1.

Измерить высоту установки антенн аппаратуры с помощью рулетки.

Включить аппаратуру и настроить ее на сбор данных (измерений) в соответствующем режиме измерений согласно требованиям руководства по эксплуатации.

Убедиться в правильности функционирования и отсутствии помех приему сигнала со спутников.

Провести измерения поверяемой аппаратурой при условиях, указанных в таблице 5 настоящей методики поверки.

Выключить аппаратуру согласно требованиям руководства по эксплуатации. Результат измерений не должен отличаться от значения  $L_{j_0}$ , полученного до начала съёмки аппаратурой, более чем на величину погрешности, приписанную эталонному тахеометру. В случае, если измеренная длина базиса отличается от значения L<sub>jo</sub>, полученного до начала съёмки аппаратурой, более чем на величину погрешности, необходимо повторить съёмку аппаратурой заново.

Провести обработку данных с использованием штатного ПО к аппаратуре.

Абсолютная погрешность измерений длины базиса для больших длин определяется в режиме «Дифференциальные кодовые измерения» по приращению координат замкнутой фигуры (треугольника), длины сторон которой находятся в диапазоне от 3 км до 30 км, в соответствии с п. 6.4. МИ 2408-97 «Аппаратура пользователей космических навигационных систем геодезическая. Методика поверки».

Следует последовательно устанавливать аппаратуру на пунктах, образующих треугольник и согласно руководству по эксплуатации выполнить измерения и вычислить приращения координат между пунктами.

#### 11 Подтверждение соответствия средства измерений метрологическим требованиям

Абсолютная погрешность (при доверительной вероятности 0.997) измерений длины базиса в режимах «Статика», «Быстрая статика», «Кинематика с постобработкой», «Кинематика в реальном времени (RTK)», «Дифференциальные кодовые измерения» определяется по формуле:

$$
\Delta L_j = \left(\frac{\sum_{i=1}^n L_{j_i}}{n_j} - L_{j_0}\right) \pm 3 \sqrt{\frac{\sum_{i=1}^n (L_{j_i} - \frac{\sum_{i=1}^n L_{j_i}}{n_j})^2}{n_j - 1}}, \, \text{rate}
$$

 $\Delta L_i$  – погрешность измерений *ј* длины базиса в плане/по высоте, мм;

 $L_{j_0}$  – эталонное значение ј длины базиса в плане/по высоте, мм;

 $L_{i}$  – измеренное испытываемой аппаратурой значение *j* длины базиса *i* измерением в плане/по высоте, мм;

 $n_i$  - число измерений *ј* длины базиса.

За абсолютную погрешность измерений принять максимальное значение абсолютной погрешности.

Абсолютная погрешность измерений длины базиса для больших длин определяется в режимах «Статика», «Быстрая статика», «Кинематика с постобработкой», «Кинематика в реальном времени (RTK)», «Дифференциальные кодовые измерения».

Сумма приращений координат (невязка координат) не должна превышать значений, вычисленных по формуле:

$$
W_{X,Y,Z} = \sqrt{(\Delta_{1_{X,Y,Z}})^2 + (\Delta_{2_{X,Y,Z}})^2 + (\Delta_{3_{X,Y,Z}})^2},
$$

где  $W_{X,Y,Z}$  - невязка координат в плане/по высоте, мм;<br> $\Delta_{i_{X,Y,Z}}$  - допустимые значения погрешности приращений координат для і стороны треугольника в плане/по высоте, мм, приведенных в таблице 1.

Значения диапазона и абсолютной (при доверительной вероятности 0,997) погрешности измерений длины базиса в режиме «Статика», «Быстрая статика», «Кинематика с постобработкой», «Кинематика в реальном времени (RTK)», «Дифференциальные кодовые измерения» не должны превышать значений, указанных в таблице 1.

Если требования данного пункта не выполняются, аппаратуру признают непригодной к применению.

#### 12 Оформление результатов поверки

12.1 Результаты поверки оформляются протоколом, составленным в виде сводной таблицы результатов поверки по каждому пункту разделов 7 - 11 настоящей методики поверки.

12.2 Сведения о результатах поверки средств измерений в целях подтверждения поверки должны быть переданы в Федеральный информационный фонд по обеспечению единства измерений.

12.3 При положительных результатах поверки аппаратура признается пригодной к применению и по заявлению владельца средств измерений или лица, представляющего средства измерений на поверку, выдается свидетельство о поверке установленной формы. Нанесение знака поверки на средство измерений не предусмотрено.

12.4 При отрицательных результатах поверки, аппаратура признается непригодной к применению и по заявлению владельца средств измерений или лица, представляющего средства измерений на поверку, выдаётся извещение о непригодности установленной формы с указанием основных причин.

Инженер 2 категории ООО «Автопрогресс - М»

flag

С.К. Нагорнов